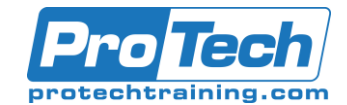

### VMware Horizon 7: Install, Configure, Manage [V7.10] - EDU-H7ICM710- **OE**

## **Course Summary**

#### **Description**

<p>This five-day, hands-on course gives you the skills to deliver virtual desktops and applications through a single virtual desktop infrastructure platform. This course builds your skills in installing, configuring, and managing VMware Horizon® 7 through a combination of lecture and hands-on labs. You learn how to configure and deploy pools of virtual machines, how to manage the access and security of the machines, and how to provide a customized desktop environment to end users.</p>

#### **Topics**

**<p>By the end of the course, you should be able to meet the following objectives:<br />**

- **Recognize the features and benefits of VMware Horizon<br />**
- **Install and configure View Connection Server<br />**
- **Create and optimize Windows VMs to create VMware Horizon desktops<br />**
- **Describe the purpose of Horizon Agent<br />**
- **Compare the remote display protocols that are available in VMware Horizon<br />**
- **Configure and manage the Horizon Client systems and connect the client to a VMware Horizon**  desktop<br />
- **Configure, manage, and entitle automated pools of full VMs<br />**
- **Configure, manage, and entitle pools of instant-clone desktops and linked-clone desktops<br />**
- **Install and configure View Composer<br />**

**• Outline the steps and benefits for using TLS CA signed certificates in VMware Horizon environments<br />**

- **Use the role-based delegation to administer a VMware Horizon environment<br />**
- **Configure secure access to VMware Horizon desktops<br />**
- **Understand and create Remote Desktop Services (RDS) desktops and application pools<br />**
- **Install and configure VMware App VolumesTM to deliver and manage applications<br />**
- **Deploy VMware Dynamic Environment Manager for user and application management<br /> • Install and configure a Just-in-Time Management Platform (JMP) server for managing JMP components<br />**

**• Describe VMware Dynamic Environment ManagerTM Smart Policies<br />**

**• Use the command-line tools available in View to back up and restore the required VMware**  Horizon<br /> **/>** databases<br /> **/>** 

**• Manage the performance and scalability of a VMware Horizon deployment<br />**

**• Identify the benefits of the Cloud Pod Architecture feature for large-scale VMware Horizon deployments</p>**

#### **Audience**

**Technical personnel who work in the IT departments of end-customer companies and people who are responsible for the delivery of remote or virtual desktop services**

#### **Prerequisites**

Due to the nature of this material, this document refers to numerous hardware and software products by their trade names. References to other companies and their products are for informational purposes only, and all trademarks are the properties of their respective companies. It is not the intent of ProTech Professional Technical Services, Inc. to use any of these names generically

# ProTech Professional Technical Services, Inc.

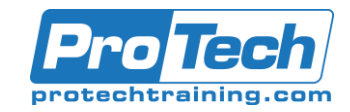

- 14 Provisioning and Managing Application Using App Volumes
- Explain how App Volumes works
- Identify the features and benefits of App Volumes
- Identify the interface elements of App Volumes
- Install and configure App Volumes 15 Just-in-Time Management Platform and VMware Horizon
- Identify the benefits of Just-in-Time Management Platform (JMP)
- List the JMP and Horizon 7 components
- Install and configure a JMP server
- Identify App Volumes deployment considerations
- Identify VMware Dynamic Environment Manager deployment considerations 16 Command-Line Tools and Backup Options
- Describe key View Connection Server features that are available as command-line options with the vdmadmin command
- Explain the purpose of kiosk mode for client systems and how it is configured
- Explain why you limit the domains that View Connection Server displays to users as they attempt to authenticate
- Identify the log locations for each VMware Horizon component
- Collect Horizon Client and Horizon Agent log files
- Describe the backup options for VMware Horizon databases
- Explain the potential problems related to not synchronizing databases
- •Outline solutions to handle orphaned linked clones

#### **Duration**

5 Days